## **A Guided Inquiry For Younger Users PART I Start from:<https://www.playingwithpolygons.com/>**

## **PART I deals with changing the numbers associated with** *n* **,** *S* **, and** *P* **, and seeing what SCF means**

Even without knowing multiplication and division, you can see many of the ideas used to create String Art. Click *Toggle Vertices* on. As you do this you will see numbered points (called vertices).

You can turn them off to view images but we will use them often in the discussion below.

**What** *n* **in an** *N-gon* **means** *n* is the number of vertices and sides of a regular polygon, called an *n* -gon. Click on the 4 and as you increase or decrease *n* , the number of equally-spaced points changes. Do not worry about why images look like they do, just note that numbered points go from 0 to *n* -1. Return *n* to 4.

**What** *S* **in** *Subdivisions* **means** Make sure to click *Toggle Subdivisions* on. You should see **purple dots, •**. Click on the 12. Change *S* and the number of equally-spaced **dots** between numbered vertices changes. Return *S* to 12.

**What** *P* **in** *Points* **means** You use *P* to draw lines in the final image.

Click on the 30. Change *P and* see what happens as *P* changes. The image changes a lot as we move *P* . Return *P* to 30 to see how *P* tells us where to draw lines.

**Drawing lines in the final image:** *Lines are drawn connecting every P* The image changes a lot as we move<br> **<sup>th</sup> dot**, starting at vertex 0 (the top).<br>
the top and going around the **dots**. The image is made by counting out *P* = 30 subdivisions starting at the top and going around the **dots**.

There are 12 between vertex 0 and 1, 12 more between 1 and 2, and 6 more halfway between 2 and 3. If *P* = 31, the first line is one **dot** closer to vertex 3, if *P* = 29 it is one **dot** closer to vertex 2.

Notice that the center gets larger with *P* = 31, and smaller with *P* = 29, and smallest with *P* = 25 or 23. Return *P* to 30.

## **Visualizing SCF**

**SCF** stands for *Subdivision Common Factor*.

In a geometric sense, **SCF means: What portion of the subdivision dots does the final image use?** The initial setup was *n* = 4, *S* = 12, and *P* = 30, and this produced a star made from 8 lines.

Click *Toggle Subdivisions* on (for the rest of **Visualizing SCF**). Note that only every 6<sup>th</sup> dot is being used. That is what  $SCF = 6$  means.

Click *P* up to 31. Note that there are now 48 lines and ALL subdivision endpoints are being used. That is what  $SCF = 1$  means.

Click  $P$  up to 32. Now there is a triangle and every  $16<sup>th</sup>$  subdivision endpoint is being used.

That is what SCF = 16 means.

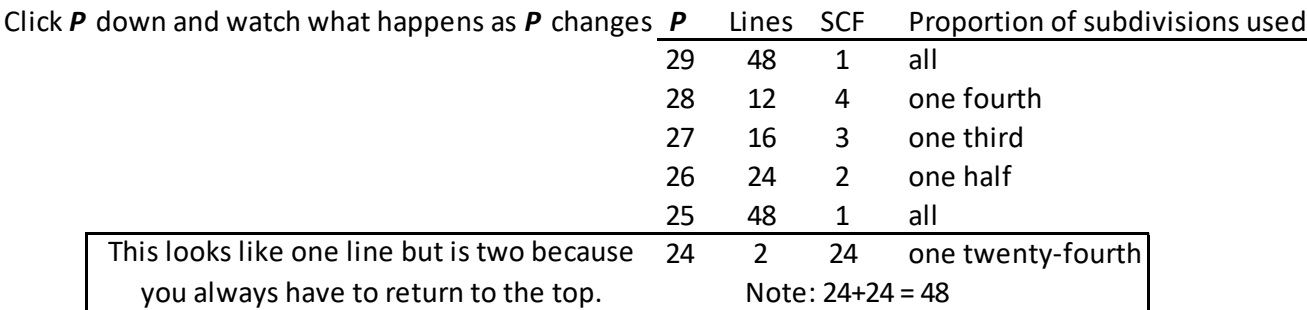

Put *P* back at 30. We know there are 8 lines here since that is where we started.

If we increase *n* to 5, it looks like there is 1 line, but the image says 2.

The same thing is happening here as with *P* = 24 in the box above.

Notice that 30 = 12+12+6 so 30 **dots** is exactly half way around the pentagon.

Put another way, there are 60 subdivision endpoints possible, but only 2 are used in this image. One to get to the middle bottom, the other to get back to the top. 30+30 = 60 and SCF = 30.

Next, change *P* to 29. Now every subdivision is attached to the image and there are 60 lines total.

You should have a very fun looking pointy image, kind of like a porcupine with needles everywhere. This is actually called a *Porcupine Polygon* because it as close as you can get to halfway around.

Check other *P* between 28 and 24. You will find there are less than 60 lines since SCF > 1 in each instance.